OFFICE 20006 1

13 ISBN 9787900031051

10 ISBN 7900031057

出版时间:2000-01

Joe Habraken()

页数:490

版权说明:本站所提供下载的PDF图书仅提供预览和简介以及在线试读,请支持正版图书。

www.tushu000.com

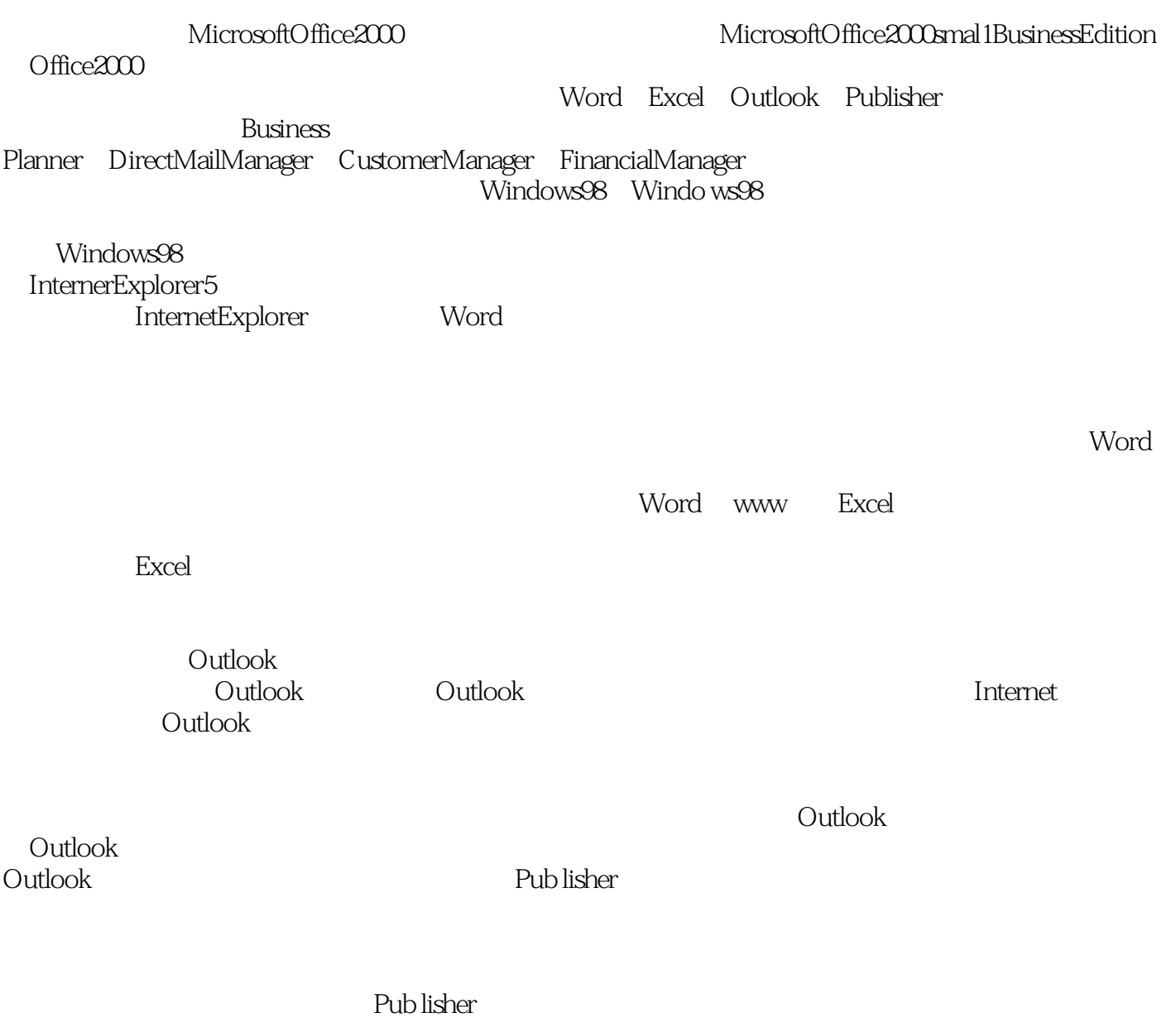

Word Excel Office2000 Office2000

MicrosoftOffice2000smallBusiness<br>Edition Edition Figure 2018 Application Figure 2018 Application Figure 2018 Application Figure 2018

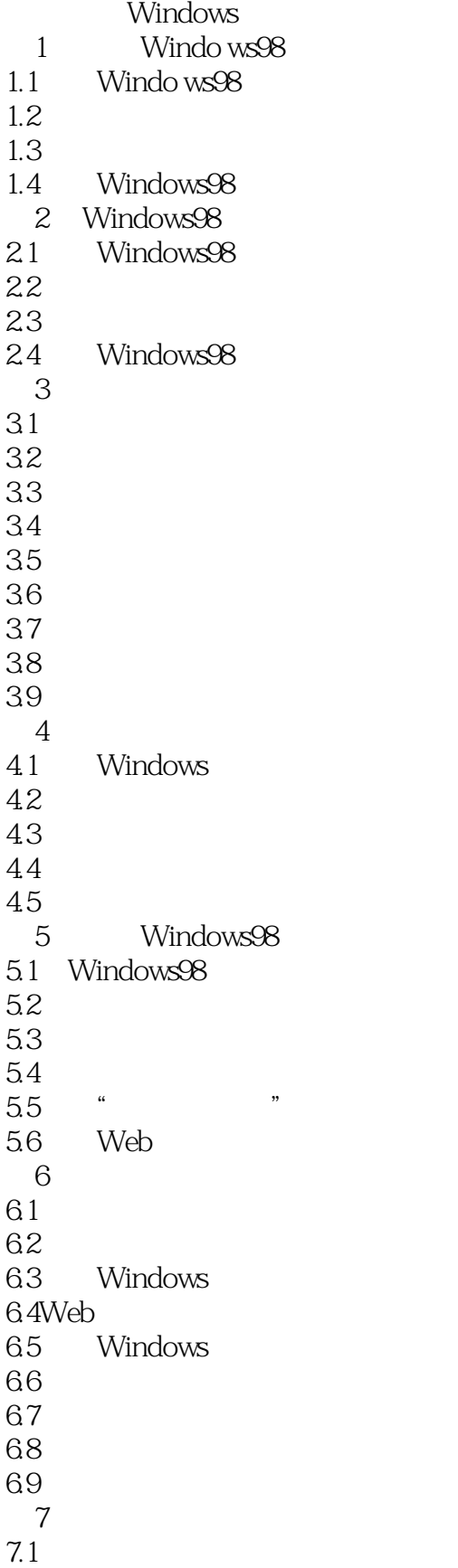

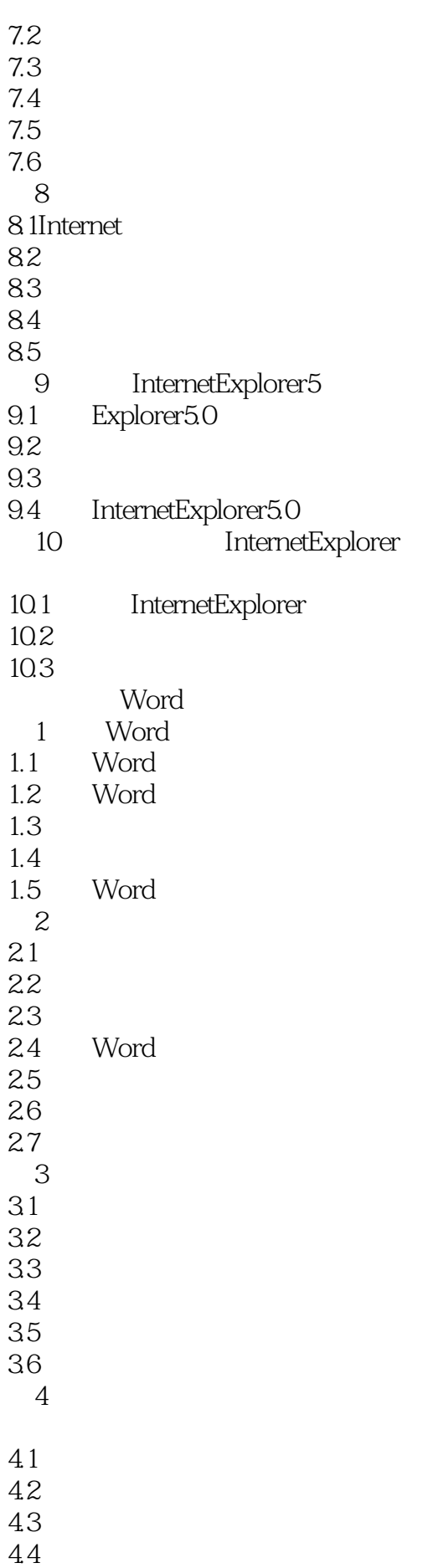

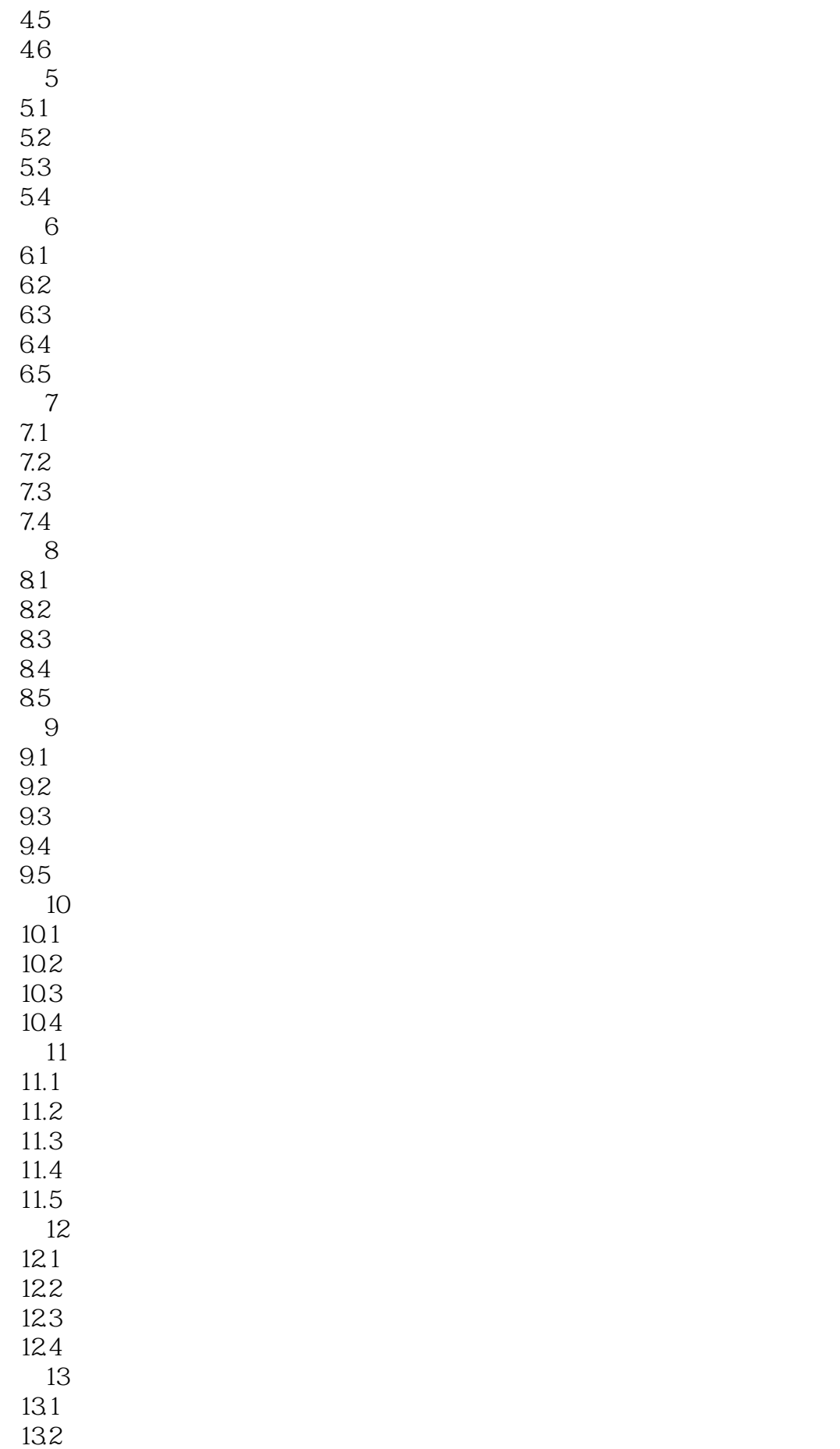

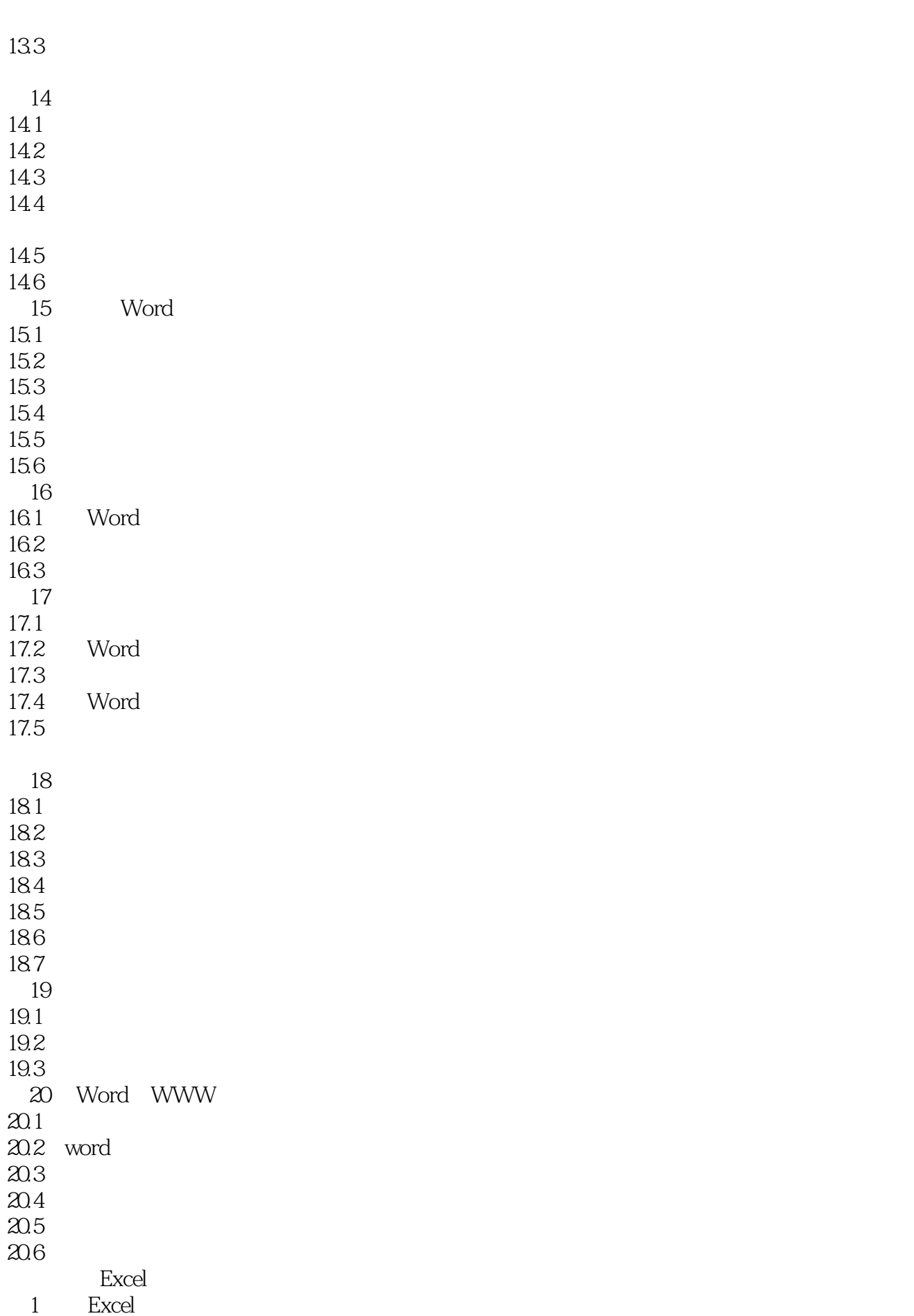

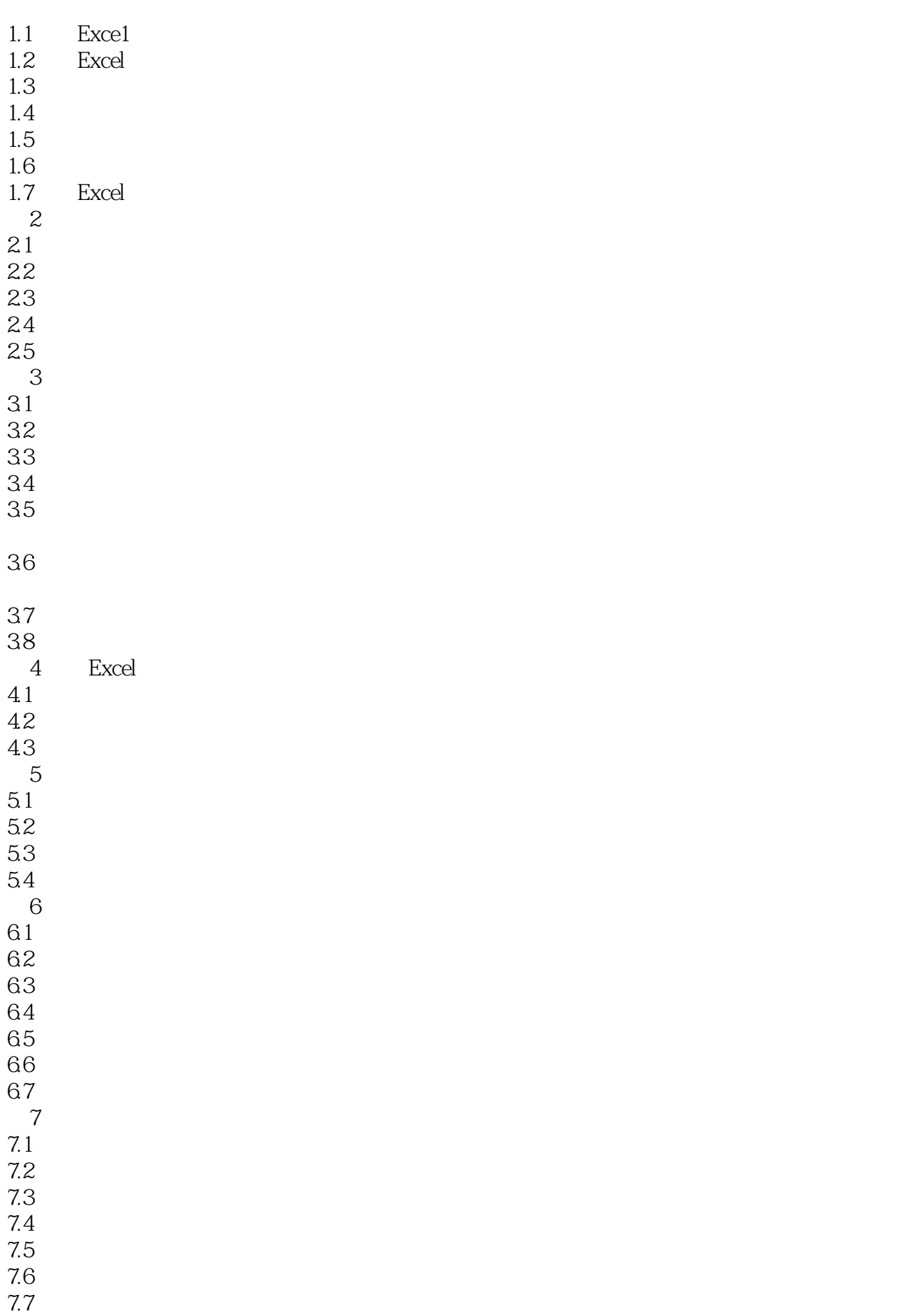

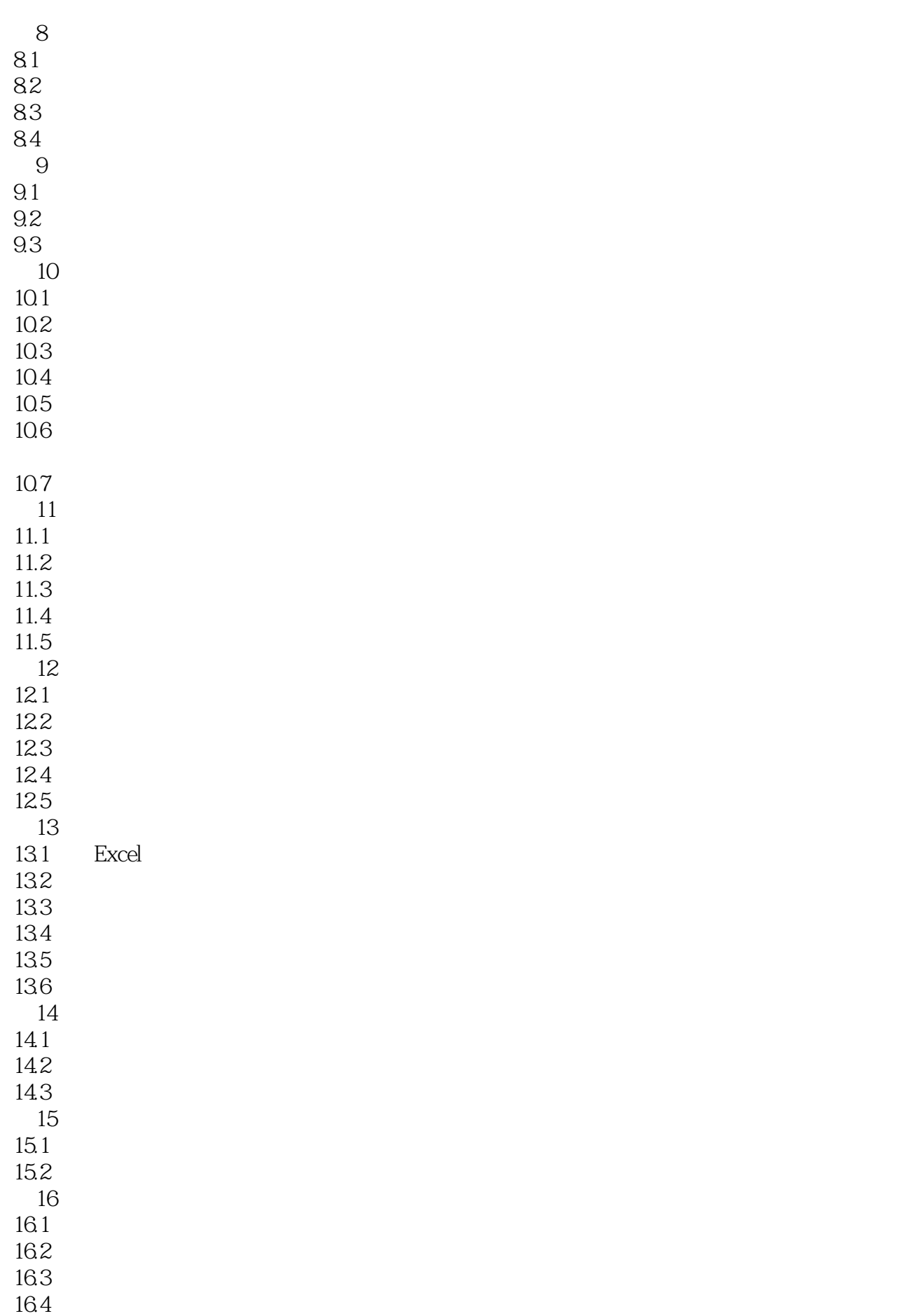

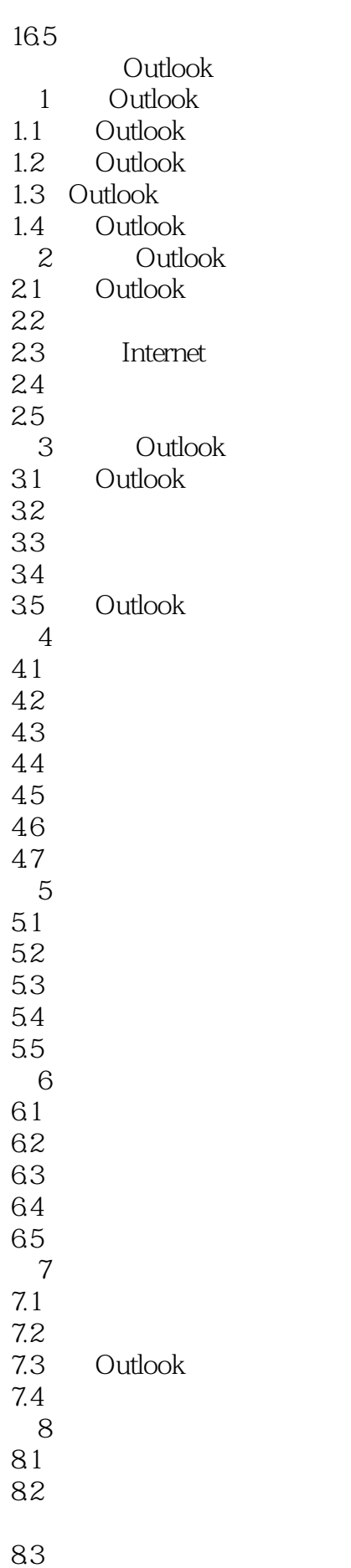

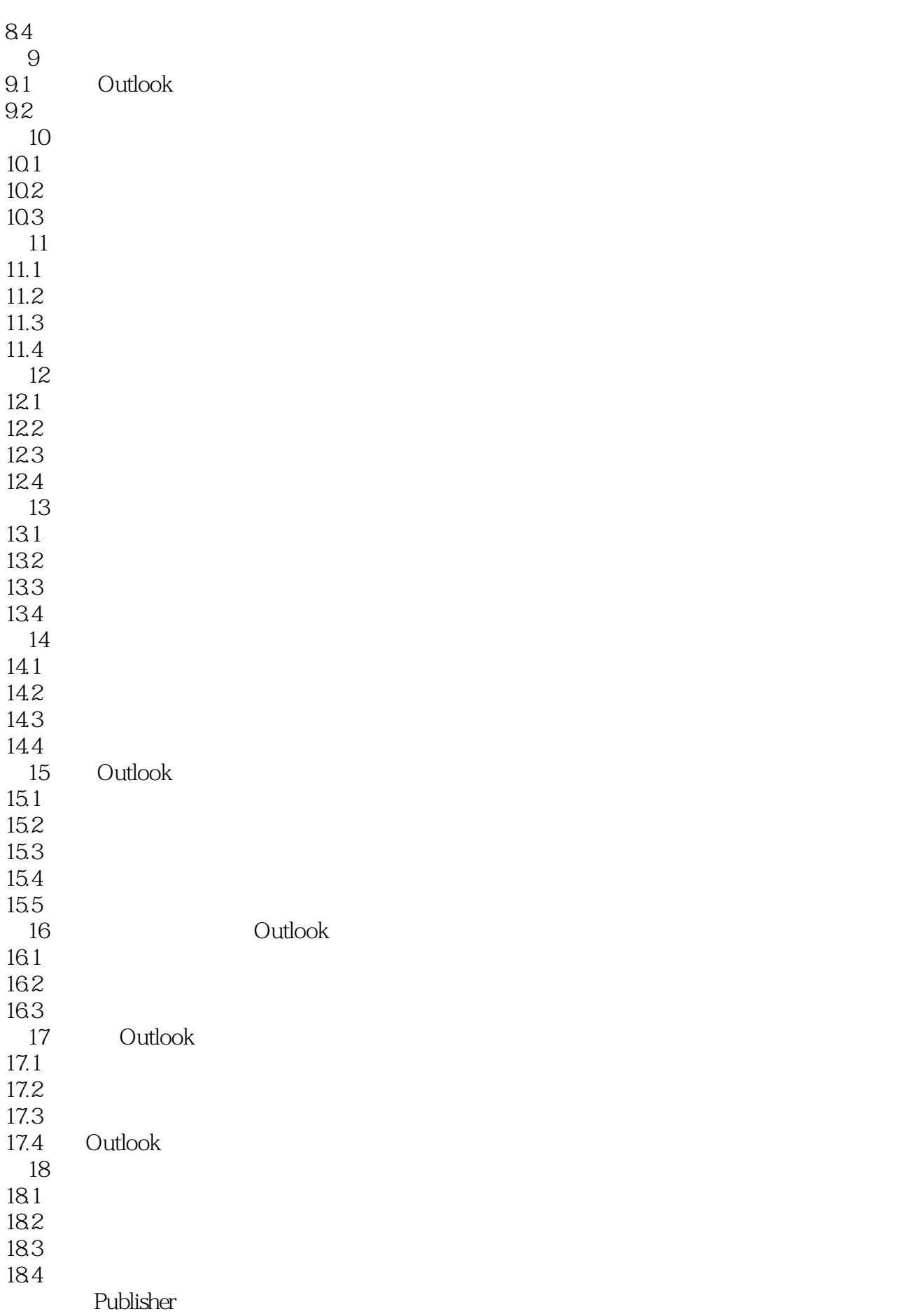

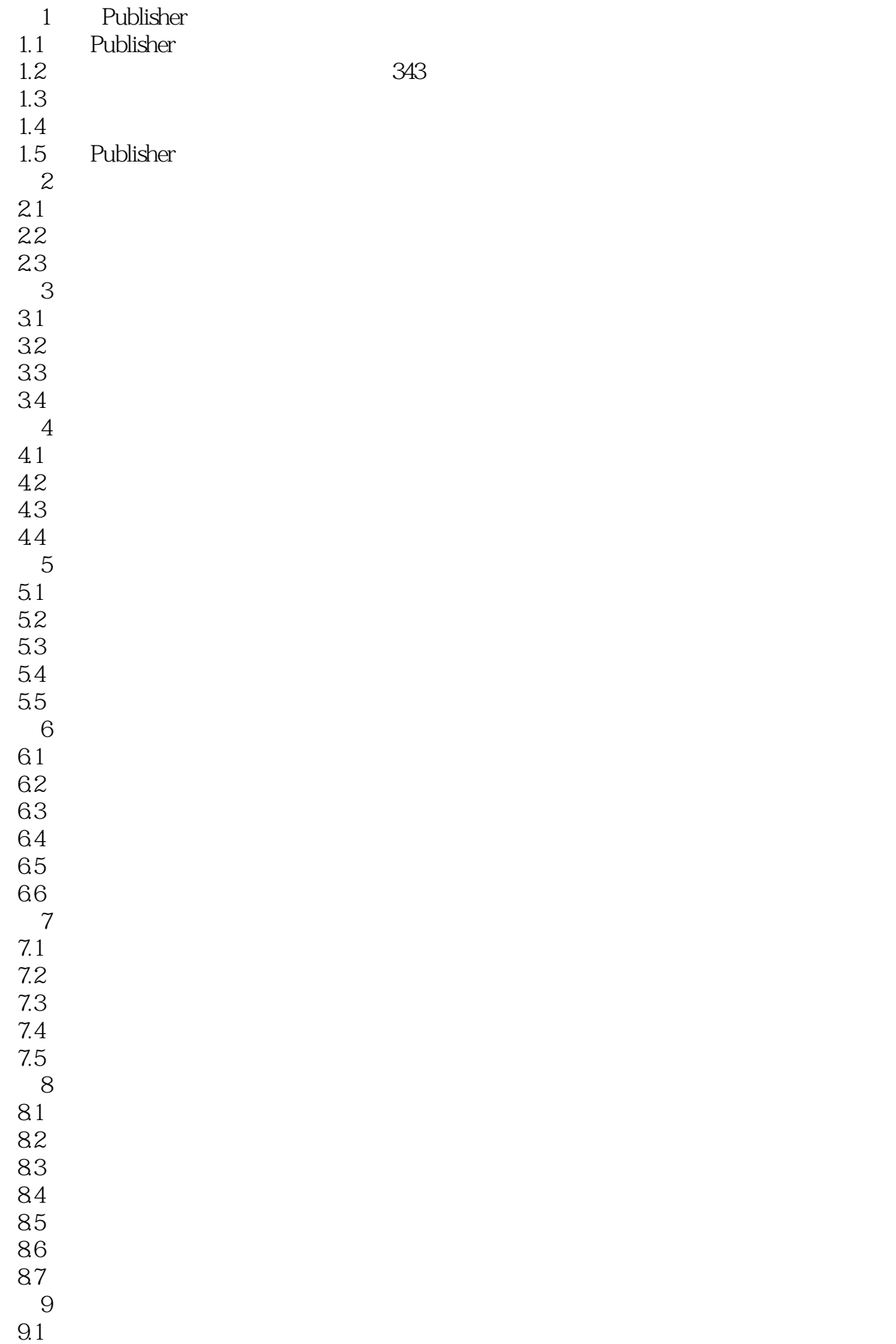

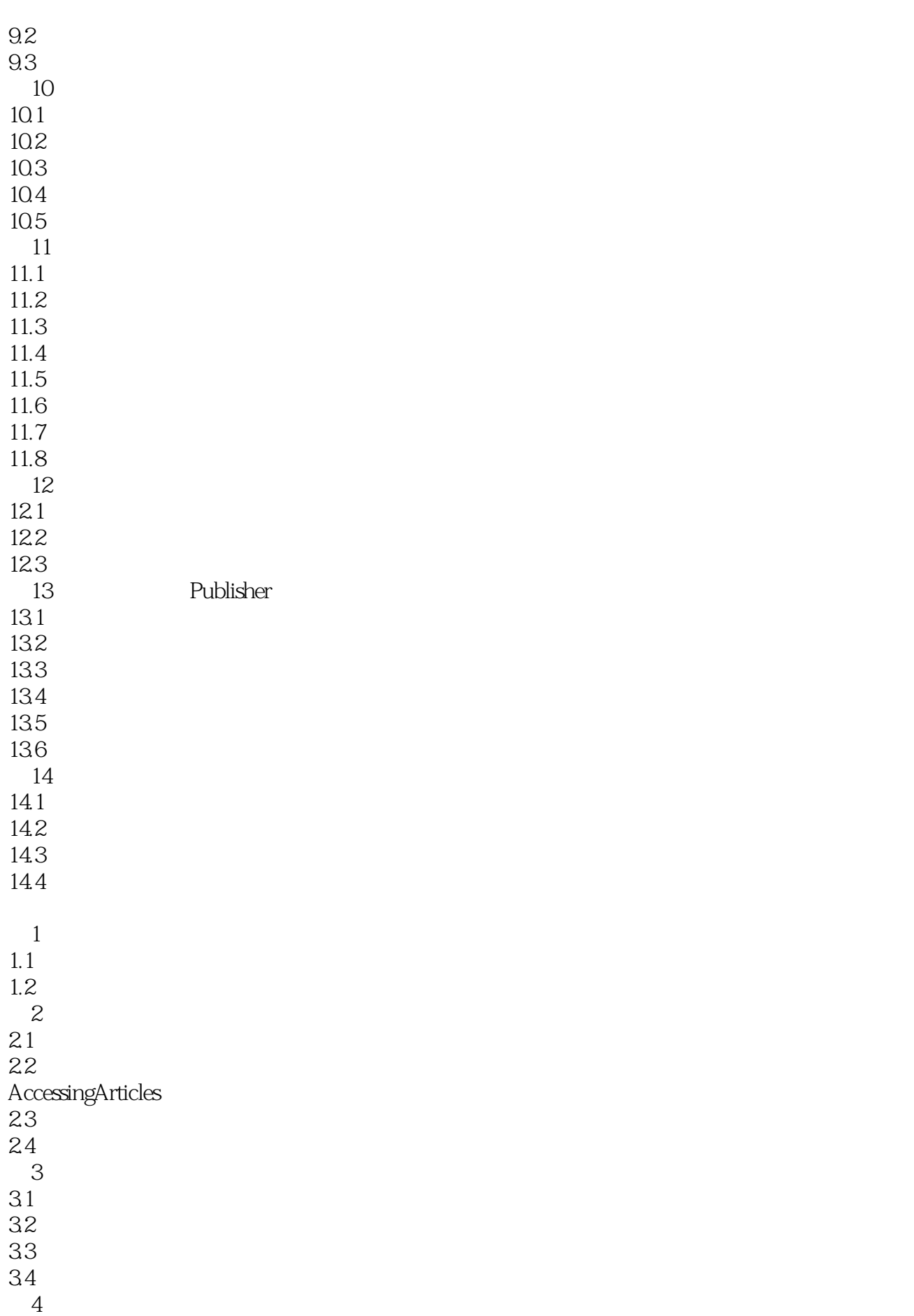

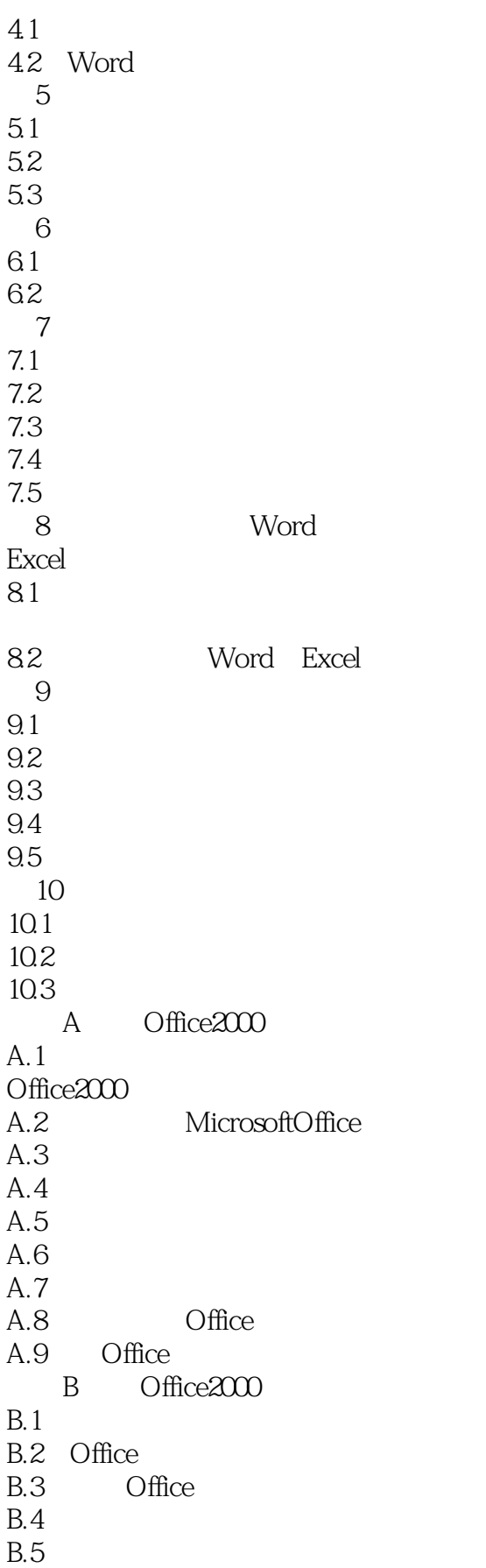

本站所提供下载的PDF图书仅提供预览和简介,请支持正版图书。

:www.tushu000.com